# *Cisco Academy Semester 2 Lab Answers*

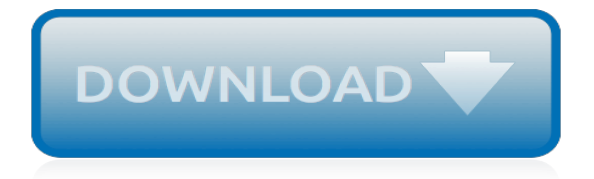

## **Cisco Academy Semester 2 Lab**

This particular Cisco Academy Semester 2 Lab Answers PDF start with Introduction, Brief Session till the Index/Glossary page, look at the table of content for additional information, when presented. It's going to focus on mostly about the above subject together with additional information associated with it. Based on our directory, the following eBook is listed as actually published on 2019/04 ...

#### **Cisco Academy Semester 2 Lab Answers**

Cisco Academy Semester 2 Lab Implementation. The Texas Higher Education Coordinating Board (Coordinating Board), with the assistance of its Undergraduate Education Advisory Committee, designed a new 42 semester credit hour (SCH) core curriculum for all undergraduate students in Texas public higher education

#### **Cisco Academy Semester 2 Lab Answers**

6337 lab configuring 8012q trunk based inter vlan . Cisco academy semester 2 lab answers bing, cisco academy semester 2 lab answerspdf free pdf download now!!! source #2: cisco academy semester 2 lab answerspdf free pdf download there could be some typos (or mistakes) below (html to pdf converter made them):.

#### **Cisco Academy Semester 2 Lab Answers PDF Download**

CCNA Semester 2 labs Part 1 of 2 Labs for chapters 1 – 7 . 2.2.4.11 Lab - Configuring Switch Security Features 3.2.2.5 Lab - Configuring VLANs and Trunking 3.3.2.2 Lab - Implementing VLAN Security ... Configuring VLANs and Trunking . 22 cisco. 33 ...

## **CCNA Semester 2 labs - IT College**

CCNA Semester 2 labs Labs for chapters 2 – 10 . 2.2.2.5 Lab - Configuring IPv4 Static and Default Routes ... 8.1.2.4 Lab - Configuring Basic DHCPv4 on a Router 8.1.4.4 Lab - Troubleshooting DHCPv4 ... This document is Cisco Public. Page 2 of 5 Part 3: Configure Static Routes Configure a recursive static route. Configure a directly connected ...

## **CCNA Semester 2 labs - enos.itcollege.ee**

The CCNA (Cisco Certified Network Associate) is the composite exam associated with the Cisco Certified Network Associate certification. Candidates can prepare for this exam by taking the Interconnecting Cisco Networking Devices-Part 1 (640-822 ICND1) and the Interconnecting Cisco Networking Devices-Part 2 (640-816 ICND2) courses.

## **DMC Cisco Networking Academy**

Cisco Academy is an international organization developed to help build a workforce of qualified, problem-solvers who know how to use transforming technologies and expert digital skills to change the world. ... Second semester will require the purchase of a lab kit (which can either be shared between two students, or each student can purchase ...

## **Cisco Networking Academy – St. Joseph Christian School**

Cisco Academy The Cisco Networking Academy at Cuyamaca College offers a rotation schedule designed to allow students to finish the CCNA certification in one year and the CCNP in 2 years. Courses are 3 units in 8 weeks. Please see How Cisco Classes Work.

## **Cisco Academy - Computer and Information Science ...**

You can find below a link to a complete collection of CPT Labs (with some solutions) gathered a while ago from different sources, especially freeccnalab.com. ... When we covered IPv6 in CCNA Exploration with Cisco Networking Academy in 2010, we didn't get to do any IPv6 labs in Packet Tracer. ... Working my way through that semester just now ...

## **A collection of CPT CCNA-X Labs - 43066 - The Cisco ...**

Download packet tracer 7.2 labs designed for Cisco CCENT, CCNA and CCNP certification exams preparation. Practice switching, IP routing , WAN and security labs with ASA 5505 or ISR routers. Learn network troubleshooting skills on a large range of Cisco simulated

# **Packet Tracer 7.2 labs - Packet Tracer Network**

Cisco Learning Labs for MPLS 25-hour 90-day labs. Cisco Learning Labs for MPLS is a hassle-free solution for gaining economical and authentic lab experience for the MPLS Exam. With this 11-piece lab curriculum, Cisco IT learners can virtually access and implement routing and Layer 2 core switching lab configurations from the convenience of a PC.

# **Cisco Learning Labs CCNA & CCNP Labs - Cisco Learning ...**

Miami Dade College offers training in the Cisco Networking Academy ® Program to prepare Cisco instructors and ... including lab fees, is: State ... and Spring, the Mini-Terms are 8-weeks each, and during the Summer, the Mini-Terms are 6-weeks. Cisco Semester 1 and 2 classes are matched in back -to-back Mini-Terms each ...

# **MDC: Wolfson Cisco Academy Home**

Successful completion of Cisco Networking Academy CCNA1 (Network Fundamentals) and CCNA2 (Routing Concepts and Protocols). III. Course Goals. By the end of the course each student will:  $i\partial\mathcal{H}$ Master Basic Content: Practical application review of content learned during Semester 1 and Semester 2. Introduction and experience with Variable Length ...

## **CIS-203 - CCNA3: Switching and Wireless - CISCO Networking ...**

This lab option is a perfect way to practice and prepare for the CCNA or CCNP Routing and Switching exams, without the hassle and expense of obtaining actual lab equipment. For more information, visit the Cisco Learning Labs page on the Cisco Learning Network Store website. Cisco CCIE Lab Builder – Packet Tracer Alternative #2

## **Packet Tracer and Alternative Lab Solutions - 29644 - The ...**

An opportunity of a lifetime. For 20 years, Cisco Networking Academy has changed the lives of 9.2 million students in 180 countries by providing education, technical training, and career mentorship.

## **Cisco Networking Academy Builds IT Skills & Education For ...**

CCNA Routing and Switching - Introduction to Networks 6.0 - 6.5.1.2 Lab - Building a Switch and Router Network CCNA Routing and Switching - Introduction Netw...

## **6.5.1.2 Lab - Building a Switch and Router Network**

Welcome and Overview. Starting a new curriculum can be a daunting decision. We don't take it lightly either. When you partner with Cisco Networking Academy, you not only receive best-in-class course materials backed by industry giant Cisco, you also join a supportive community of instructors around the world providing training, sharing best practices and helping you get started.

## **Educators | Networking Academy**

14.4.1.2 – Lab – Troubleshoot Security Problems Answers Lab – Troubleshoot Security Problems (Answers Version) Introduction In this lab, you will diagnose the cause of various access security problems and solve them. Recommended Equipment One computer running Windows Scenario Company XYZ has hired Devon to manage the training department.

## **CCNA v6.0 Exam Answers 2018 & 2019 - Passed 100%**

Cisco IOS Software labs helps students to prepare for the ICND2 (200-105) exam. These labs utilize Cisco IOS software with Layer 2 and Layer 3 features and CLI supported on version 15 releases and are available 24/7 whenever you are ready to learn.

[lathrope s selected sections on united states international taxation 2014](https://biggysbbq.com/lathrope_s_selected_sections_on_united_states_international_taxation_2014.pdf), [commentaries on romans and 1 2](https://biggysbbq.com/commentaries_on_romans_and_1_2_corinthians_by_ambrosiaster.pdf) [corinthians by ambrosiaster,](https://biggysbbq.com/commentaries_on_romans_and_1_2_corinthians_by_ambrosiaster.pdf), [the fran and ray stark collection of 20th century sculpture](https://biggysbbq.com/the_fran_and_ray_stark_collection_of_20th_century_sculpture.pdf), mathematical ig test with [answers,](https://biggysbbq.com/mathematical_iq_test_with_answers.pdf) [cracking the ssat isee 2002 edition princeton cracking the](https://biggysbbq.com/cracking_the_ssat_isee_2002_edition_princeton_cracking_the.pdf), [microsoft office word 2003](https://biggysbbq.com/microsoft_office_word_2003.pdf), [2015 road atlas](https://biggysbbq.com/2015_road_atlas_europe_europe_s_clearest_mapping_aa_road.pdf) [europe europe s clearest mapping aa road,](https://biggysbbq.com/2015_road_atlas_europe_europe_s_clearest_mapping_aa_road.pdf) [prey of the beast men slaves of the beast men 2,](https://biggysbbq.com/prey_of_the_beast_men_slaves_of_the_beast_men_2.pdf) [algebra 2 with](https://biggysbbq.com/algebra_2_with_trigonometry_textbook.pdf) [trigonometry textbook,](https://biggysbbq.com/algebra_2_with_trigonometry_textbook.pdf) [2013 inner mongolia autonomous region of civil servants exam dedicated,](https://biggysbbq.com/2013_inner_mongolia_autonomous_region_of_civil_servants_exam_dedicated.pdf) [guida tv canale](https://biggysbbq.com/guida_tv_canale_21.pdf) [21](https://biggysbbq.com/guida_tv_canale_21.pdf), [honduras evolucion politico constitucional 1824 1936 cuadernos constitucionales mexico centroamerica](https://biggysbbq.com/honduras_evolucion_politico_constitucional_1824_1936_cuadernos_constitucionales_mexico_centroamerica.pdf), [mel](https://biggysbbq.com/mel_bay_s_best_manuscript_book_12_stave_with_tear.pdf) [bay s best manuscript book 12 stave with tear](https://biggysbbq.com/mel_bay_s_best_manuscript_book_12_stave_with_tear.pdf), [simulazione test ingegneria informatica 2013,](https://biggysbbq.com/simulazione_test_ingegneria_informatica_2013.pdf) [hitachi zx30u 2 parts](https://biggysbbq.com/hitachi_zx30u_2_parts.pdf) , [murder on the page cozy murder mystery harley hill mysteries 2,](https://biggysbbq.com/murder_on_the_page_cozy_murder_mystery_harley_hill_mysteries_2.pdf) [electro inc accounting simulation answers,](https://biggysbbq.com/electro_inc_accounting_simulation_answers.pdf) [jarvis health assessment lab manual,](https://biggysbbq.com/jarvis_health_assessment_lab_manual.pdf) [private secondary schools 2005 2006,](https://biggysbbq.com/private_secondary_schools_2005_2006.pdf) [answers in an interview](https://biggysbbq.com/answers_in_an_interview.pdf), [the guinness](https://biggysbbq.com/the_guinness_world_records_2014.pdf) [world records 2014](https://biggysbbq.com/the_guinness_world_records_2014.pdf), [first 20 million is always the hardest](https://biggysbbq.com/first_20_million_is_always_the_hardest.pdf), [web analytics 2 0 misurare il successo online nell era,](https://biggysbbq.com/web_analytics_2_0_misurare_il_successo_online_nell_era.pdf) [lucy and tom s 1 2 3,](https://biggysbbq.com/lucy_and_tom_s_1_2_3.pdf) [erotic photography sister hentai slumber party 25 erotic sex stories,](https://biggysbbq.com/erotic_photography_sister_hentai_slumber_party_25_erotic_sex_stories.pdf) [altec at200 operator](https://biggysbbq.com/altec_at200_operator_manual.pdf) [manual](https://biggysbbq.com/altec_at200_operator_manual.pdf), [logolounge master library volume 2 3000 animal and mythology logos](https://biggysbbq.com/logolounge_master_library_volume_2_3000_animal_and_mythology_logos.pdf), [algebra word problems examples](https://biggysbbq.com/algebra_word_problems_examples_and_answers.pdf) [and answers](https://biggysbbq.com/algebra_word_problems_examples_and_answers.pdf), [esame di stato farmacia perugia 2015,](https://biggysbbq.com/esame_di_stato_farmacia_perugia_2015.pdf) [math 24 game](https://biggysbbq.com/math_24_game.pdf), [magnetism worksheet answers](https://biggysbbq.com/magnetism_worksheet_answers.pdf)